# **Циклы**

**Turbo Pascal**

**Многократное выполнение одних и тех же операций называется циклом.**

- **Для организации циклов при записи программ на языке Паскаль имеются три оператора цикла:**
	- **● Оператор цикла с параметром.**
	- **● Оператор цикла с предварительным условием.**
	- **● Оператор цикла с последующим условием.**
		- **Все операторы цикла являются сложными, т.**
	- **к. в их состав входят другие операторы.**
- **Последовательность операторов, многократно повторяющихся в процессе выполнения цикла называются телом цикла**

# **Стандартная организация циклов:**

- **1. Необходимо определить переменную цикла, которая указывает число повторений, её называют счетчиком или параметром цикла.**
- **2. Необходимо определить тело цикла, то есть операторы для повторения.**
- **3. Необходимо предусмотреть выход из цикла: условие выполнения цикла или условие выхода из цикла.**
	- **4. Перед циклом необходимо задать начальные значения всем переменным из тела цикла.**

### **Оператор цикла с параметром.**

- **Если число повторений заранее известно и определяется начальным и конечным значением, то используется оператор цикла с параметром.**
- **В Паскале оператор цикла с параметром записывается с помощью следующих служебных слов:**
- **FOR (для);**
- **TO (до, к); DOWNTO (вниз к);**
- **DO (делать, выполнять).**
- **Формат оператора цикла с параметром.**
- **For <Параметр Р>:=NZ to KZ do <оператор>; (шаг изменения параметра цикла +1)**

#### **или**

**For <Параметр Р>:=NZ downto KZ do <оператор>; (шаг изменения параметра цикла -1)**

**Где параметр Р – переменная цикла, счетчик; NZ – начальное значение параметра цикла; KZ – конечное значение параметра цикла; Оператор – оператор для повторения, тело цикла. Если тело цикла состоит из нескольких операторов, то операторы тела цикла заключены в операторные скобки Begin, End.**

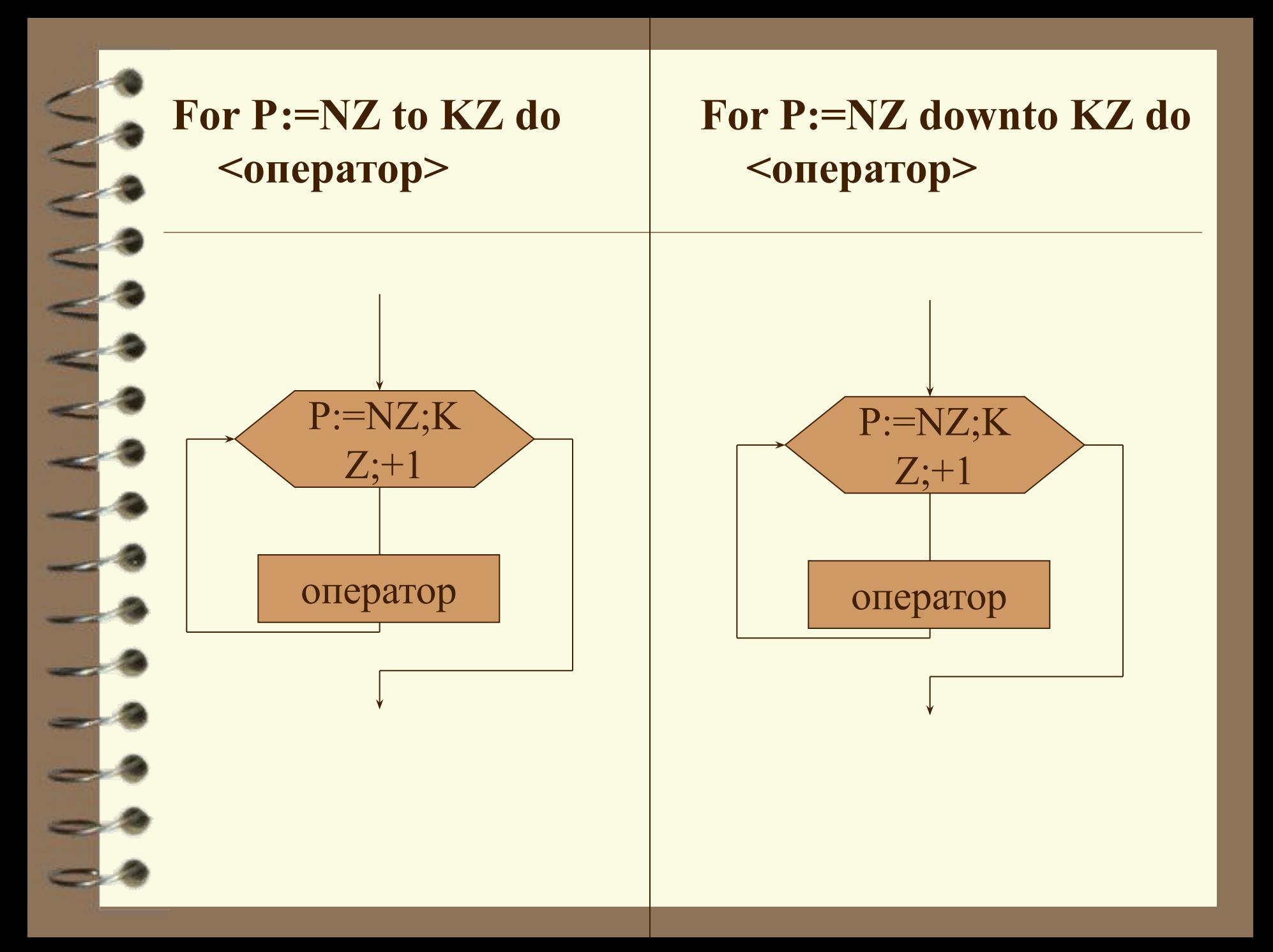

# **Действия, определенные**

# **оператором цикла с параметром**

- **1. Вычисляется начальное и конечное значение оператора цикла с параметром; NZ и KZ.**
- **2. Параметру цикла присваивается начальное значение P=NZ;**
- **3. Проверяется условие Р<=KZ (если to), P>=KZ (если downto);**
- **4. Если условие выполнено то:**
	- **a) Выполняется оператор тела цикла;**
	- **b) Изменяется значение параметра цикла на величину шага Р=Р+1 (если to), P=Р-1 (если downto);**
	- **c) Переход на пункт 3;**

**5. Если условие не выполнено, то выход из цикла, т.е. Управление передаётся следующему по программе оператору.**

**Пример: For k:=2 to 4 do Writeln(k); Работа оператора: 2**)  $k=2$  **2**) $k=3$  **2**) $k=4$  **2**) $k=5$ **3) 2<=4 (да) 3)3<=4 (да) 3)4<=4 (да) 3) 5<=4 (нет) 4) к:=к+1 4) к:=к+1 4) к:=к+1 4)выход из цикла Что будет в результате выполнения следующего оператора?**

#### **Правила и ограничения использования оператора цикла с параметром**

- **1. Нельзя задать шаг изменения** 
	- **параметра отличный от 1 или –1;**
- **2. Параметр цикла Р должен быть переменной упорядоченного типа;**
- **3. Если шаг изменения параметра цикла 1 (to), то должно быть NZ<KZ; если –1 (downto), то должно быть NZ>KZ.**

![](_page_9_Picture_0.jpeg)

**Пример 2. Вывести на экран строчные латинские буквы от a до w (Организуем цикл с параметром к с шагом изменения +1)**

**Пример 3. Вывести на экран строчные латинские буквы от w до a (Организуем цикл с параметром к с шагом изменения -1)**

**Пример 4. Найти сумму S=1+1/2+1/3+1/4+…+1/50.**

![](_page_11_Figure_0.jpeg)

# • Задания на дом:

1. Найти сумму  $S=2/4+2/7+2/10+...+2/(3n+1)$ .

2. Найти P=1\*4\*9\*...\* $h^2$